Образовательное учреждение профсоюзов высшего образования «Академия труда и социальных отношений» Курганский филиал

Кафедра математики и прикладной информатики клаю:

Председатель Ученого Совета Курганского филифіа OYIT BO «ATHCO B.F.Porosas **NOLD** Прот

# РАБОЧАЯ ПРОГРАММА УЧЕБНОЙ ДИСЦИПЛИНЫ

# «Компьютерный дизайн»

Направление подготовки: 09.03.03 «Прикладная информатика»

Форма обучения: заочная

Цикл дисциплин: Б1.В.ДВ.09.02

Трудоемкость дисциплины (з.е./ч.) 3 / 108

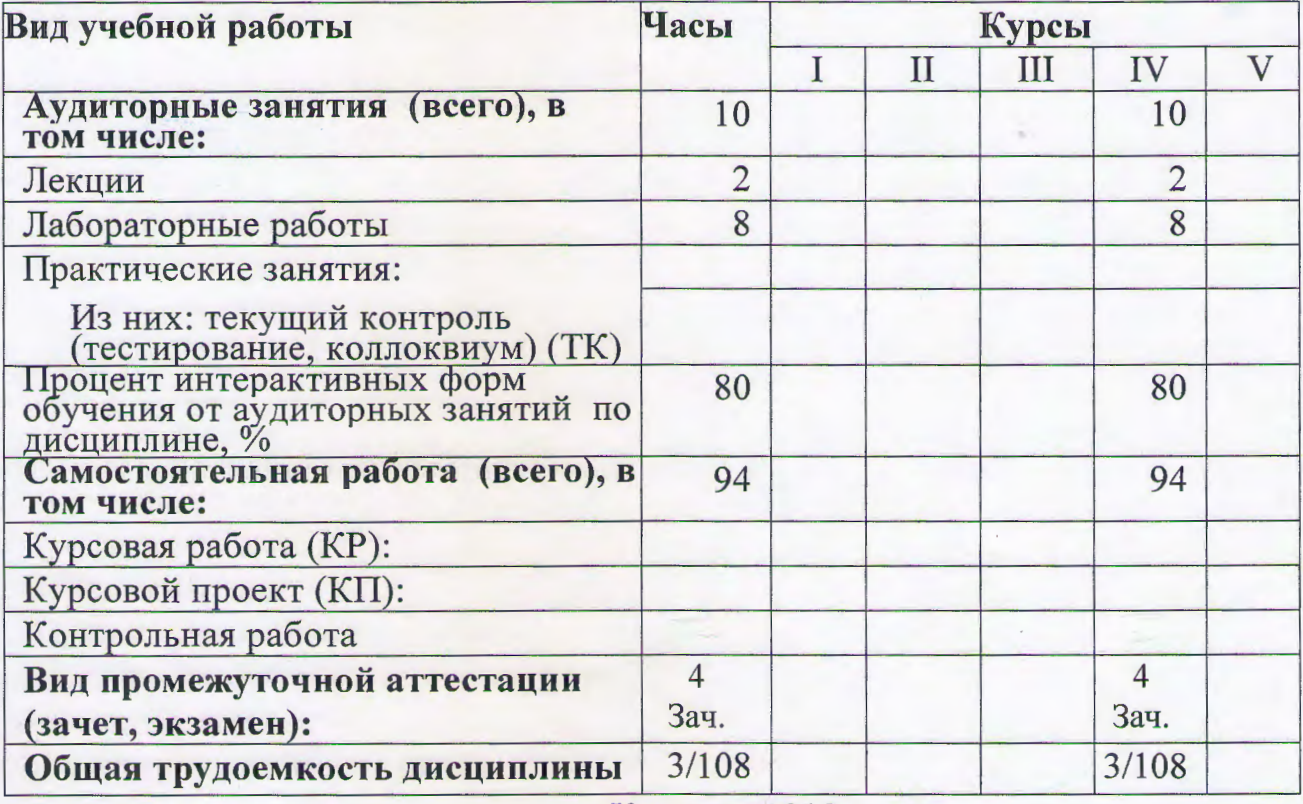

Курган - 2019

## СВЕДЕНИЯ ОБ ИЗМЕНЕНИЯХ В РАБОЧЕЙ ПРОГРАММЕ

Рабочая программа утверждена на 2019/2020 учебный год со следующими изменениями:

Tporpamma annyamizupobana b chezu c ungopulamenta, ymbephysemisie spurazolee

Протокол заседания кафедры № 1 от « 06 » сентебре 2019г. Заведующий кафедрой Roam C.B. towower

Рабочая программа утверждена на 20 / 20 учебный год со следующими изменениями:

Рабочая программа утверждена на 20 / 20 учебный год со

Протокол заседания кафедры № 10 от « 100 м 20 г.

следующими изменениями:

Заведующий кафедрой

Протокол заседания кафедры № ст « » 20 г.

Рабочая программа составлена:

требований Федерального Государственного учётом  $\mathbf{c}$ образовательного стандарта высшего образования к минимуму содержания и уровню подготовки выпускников по направлению «Прикладная информатика» и с учетом требований профессионального стандарта 06.015 "Специалист по информационным системам", утвержденный приказом Министерства труда и социальной защиты Российской Федерации от 18 ноября 2014 г. N 896н (зарегистрирован Министерством юстиции Российской Федерации 24 декабря 2014г., регистрационный N 35361);

на основании учебного плана подготовки бакалавров по данному направлению.

Рабочую программу разработал: ст. преподаватель кафедры М и ПИ

/В.С.Михайленко/

Программа утверждена на заседании кафедры Математики и прикладной информатики

Протокол № 1 от «Иб» сентере 2019 г.

Заведующий кафедрой к.ф.-м.н., доцент

Mees t.B. Loedcause 1

### **1. Место учебной дисциплины в структуре ООП ВО: Б1.В.ДВ.09.02**

Дисциплина «Компьютерный дизайн» входит в состав «дисциплиной по выбору» подготовки бакалавров по направлению «Прикладная информатика».

Рабочая программа по дисциплине «Компьютерный дизайн» составлена в соответствии с требованиями ФГОС ВО по направлению 09.03.03 «Прикладная информатика».

Данная дисциплина базируется на компетенциях, полученных при изучении дисциплин: «Введение в информатику», «Информатика и программирование».

 Знания и навыки, полученные студентами при освоении дисциплины «Компьютерный дизайн», используются в их профессиональной деятельности.

#### **2. Цели и задачи освоения учебной дисциплины**

В соответствии с назначением основной целью курса является приобретение знаний о компьютерном дизайне и графике, методах представления растровых и векторных изображений, технологиях их обработки, преобразования.

Задачи изучения дисциплины:

- формирование систематизированного представления о концепциях, принципах, методах, технологиях компьютерного дизайна и графики.

- получение практической подготовки в области создания элементов компьютерной графики и дизайна, использования программных пакетов компьютерной графики (графических редакторов), ориентированных на применение в информационных системах.

# **3. Компетенции обучающегося, формируемые в результате освоения учебной дисциплины**

В результате изучения дисциплины «Компьютерный дизайн» у студента будут сформированы следующие общепрофессиональные (ОПК) и профессиональные (ПК) компетенции, предусмотренные ФГОС ВО:

ОПК-7. Способен разрабатывать алгоритмы и программы, пригодные для практического применения

ПКО-2 Способность настраивать, эксплуатировать и сопровождать информационные системы и сервисы.

ПКР-2 Способность принимать участие во внедрении информационных систем

## **4. Образовательные результаты освоения дисциплины, соответствующие определенным компетенциям**

В результате освоения дисциплины обучающийся должен:

## **Знать:**

основы компьютерной графики, программные средства компьютерной графики, основы представления цвета, графические форматы и их структуру; устройства ввода/вывода графической информации, их характеристики и настройка, методы растрирования, методы преобразования растровых изображений; основы компьютерного дизайна, построения и анализа изображений, основы композиции, пропорции и перспективы; методы работы с растровой и векторной графикой, обработки и коррекции изображений; имитации техник графического дизайна, подготовки графических проектов, основы разработки компьютерных шрифтов, методы разработки фирменного стиля.

# **Уметь:**

анализировать сложные графические образы, оценивать качество растровых, векторных изображений и шрифтов, использовать программные средства компьютерной графики для создания элементов графического дизайна и обработки растровых и векторных изображений, создания графических проектов и элементов фирменного стиля.

# **Владеть:**

методами обработки графической информации; коррекции, монтажа растровых изображений, работы с панелью инструментов, каналами, слоями, палитрой и основными фильтрами в графических пакетах InkScape и Gimp, композиционного анализа сложных графических образов, допечатной подготовки изображений, ввода вывода графической информации, настройки цвета.

Иметь представление: о современных концепциях дизайна и компьютерной графики, об истории развития дизайна, шрифтов и технических и программных средствах работы с ними.

**5. Матрица соотнесения тем учебной дисциплины и формируемых в них профессиональных и общепрофессиональных компетенций**

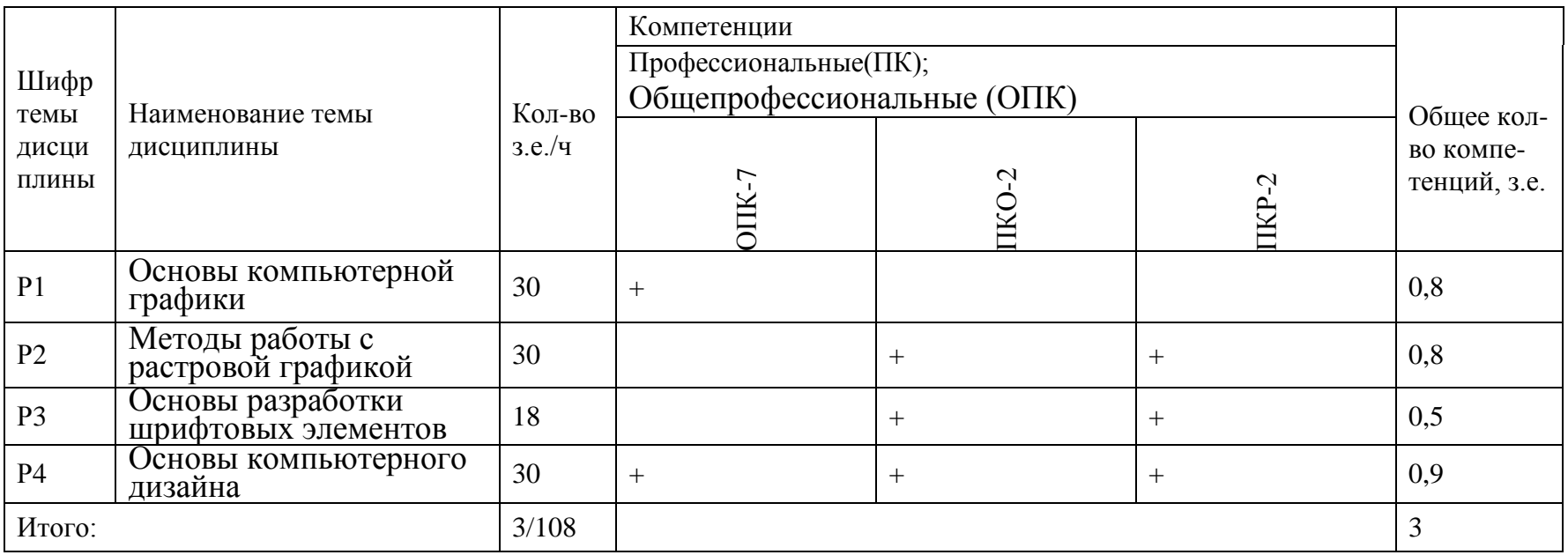

#### **6. Тематическое планирование**

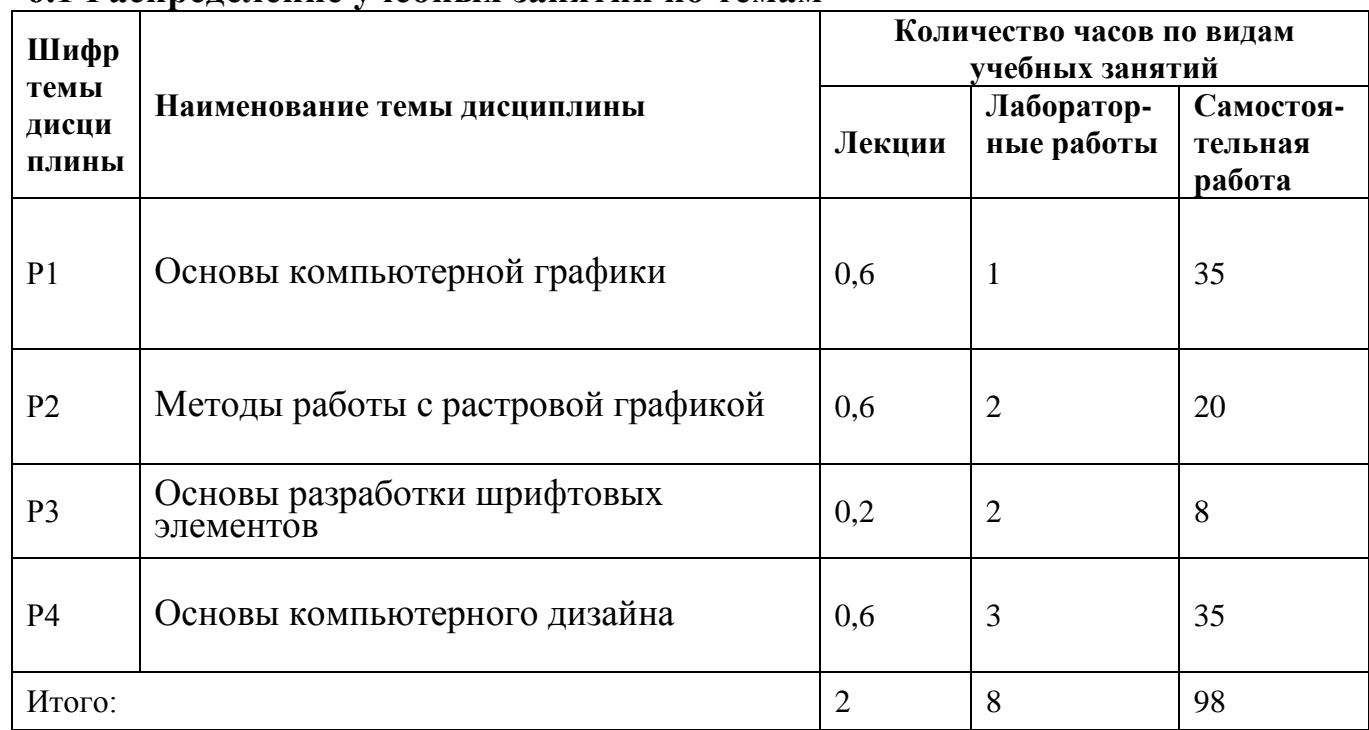

### **6.1 Распределение учебных занятий по темам**

#### **6.2 Содержание лекционных занятий**

### **Раздел 1. Основы компьютерной графики**

*Тема 1. Принципы компьютерной графики.*

Виды графики: растровая графика; векторная графика; 3D-графика. Принципы представления растровой и векторной информации, примеры. Программные средства компьютерной графики: растровые редакторы (Gimp), векторные редакторы (InkScape) 3D-редакторы, анимация, программы верстки, программы для ввода/вывода графической информации, программы для создания электронных изданий (сетевых и локальных), программы-конструкторы шрифтов, конверторы для различных графических форматов.

*Тема 2. Понятие цвета и его представление в компьютерном дизайне и графике.* Определение цвета. Особенности восприятия цвета. Цветовые модели: RGB, CMY(K), CIE Lab, HSB, другие. Характеристики цвета: глубина, динамический диапазон, гамма цветов устройств, цветовой охват. Управление цветом, его составляющие. Профили.

*Тема 3. Графические форматы, их особенности и характеристики.*

Понятие формата. Принципы сжатия изображений. Внутренние форматы графических пакетов (растровой и векторной графики). Универсальные растровые графические форматы. Форматы графических файлов, используемые для WEB (GIF, PNG). Форматы графических файлов, используемые для полноцветных изображений (в полиграфии) (TIFF, Scitex CT, PCX, Photo CD). Универсальные графические форматы, их особенности и характеристики (BMP, JPEG, IFF и т.д.). Язык PostScript, форматы PS, PDF, EPS. Универсальные векторные графические форматы (CGM, WMF, PGML).

*Тема 4. Ввод и вывод графической информации.* 

Устройства ввода графической информации: сканеры, цифровые фотоаппараты, камеры. Типы сканеров. Принцип работы, технические характеристики планшетного сканера. Устройства вывода графической информации (на экран): ЭЛТ; ЖК; плазменные панели. Настройка устройств ввода/вывода графической информации. Калибровка монитора. Подготовка изображений для печати. Этапы допечатной подготовки изображений. Виды печати. Виды печатных устройств, принцип работы. Лазерная печать. Растрирование, методы растрирования

## **Раздел 2. Методы работы с растровой графикой**

*Тема 1. Коррекция и обработка изображений.*

Коррекция изображений. Инструменты коррекции. Этапы коррекции изображения. Тоновая коррекция, цветовая коррекция. Настройка резкости изображений.

Обработка дефектов изображений. Обработка дефектов освещения черно-белых изображений. Ретуширование. Обработка муара, дефектов сканирования. Ретушь полноцветных изображений.

Практикум. Обработка дефектов черно-белых и полноцветных изображений. Коррекция изображений, полученных в результате сканирования.

Особенности обработки цифровых фотографий. Инструменты, команды коррекции фотографий, стандартные, специальные. Команды автоматизации обработки изображений. Коррекция фотографий в различных цветовых пространствах. Использование специальных цветовых профилей для коррекции.

*Тема 2. Имитация техник графического дизайна.*

Графика. Создание карандашного наброска, рисунка углем, карандашом, пером и т.д. Обработка фотографического изображения для имитации графики. Техника работы с масками и слоями. Методика работы с фильтрами, имитирующими графику. Использование специальных плагинов для имитации графики.

Живопись акварелью, гуашью, маслом и т.д. Методика обработки фотографического изображения для имитации живописи. Работа с фильтрами, имитирующими живопись, использование масок и фильтров, слоев. Использование специальных плагинов для имитации живописи.

Основы рисования кистями. Использование стилей слоя. Текстовые эффекты. Создания различных поверхностей и узоров. Методика выделения и маскирования.

# **Раздел 3. Основы разработки шрифтовых элементов**

*Тема 1. Основы проектирования компьютерных шрифтов.* 

История развития шрифтового дела и книгопечатания. Понятие подвижного шрифта. Шрифты: основные понятия и определения, классификация, характеристики. Элементы анатомии букв алфавита. Технология создания компьютерных шрифтов. Создание шрифтов. Программные средства для создания шрифтов. Конверторы шрифтов. Традиционная схема создания шрифта. Создания факсимильного шрифта, этапы, особенности. Оценка качества шрифта. Признаки плохого качества контуров. Недостатки качества контуров, полученных в результате

использовании функции автоматической обводки. Форматы шрифтов. Понятие формата и шрифтовой машины. Структура шрифтового формата. Формат TrueType, OpenType. Кодировка шрифтов и особенности растеризации символов. Стандарты кодировки шрифтов. Проблемы кодирования шрифтов. Особенности растеризации символов. Разметка шрифтов формата TrueType.

Вензель, экслибрис: определения, виды, примеры. Методы разработки. Методы рисования от руки. Работа по слоям. Использование различных фигур, шрифтов, библиотек, векторных и растровых изображений.

### **Раздел 4. Основы компьютерного дизайна**

*Тема 1. Теория дизайна.* 

Понятие дизайна. Концепции дизайна. Основные виды дизайна. Становление и эволюция дизайна, его место и значение в обществе. Понятие о средствах работы дизайнера и применении в них информационных технологий. Методика дизайнпроектирования.

*Тема 2. Основы композиционного построения изображений.* 

Понятие композиции. Правила комфортности. Средства организации композиции. Способы выделения композиционного центра. Определение композиционного анализа. Понятие тона. Тоновой композиционный анализ. Цветовой композиционный анализ. Линейный композиционный анализ.

*Тема 3. Основы пространственно-перспективного построения.* 

Плоскость и пространство изображения. Простые художественные средства пространственного построения. Геометрическое отображение. Перспектива. Параллельная и центральная проекции. Рамки перспективы. Виды перспективы: обратная, перцептивная, сферическая, цветовая. Признаки пространственноперспективных отношений. Графические иллюзии на изображениях.

*Тема 4. Основы пропорции.* 

Понятия пропорции. Основные пропорции, использующиеся в изобразительном искусстве. Гармоничные отношения. Подобия в композиции. Модульная сетка.

*Тема 5. Методы подготовки графических проектов.*

Разработка полиграфического проекта. Создание обложки книги, рекламного буклета, листовки, и т.д. Виды полиграфической продукции. Методика создания реалистичного изображения на плоскости. Примеры, приемы, используемые для графических проектов. использование различных форматов для полиграфии.

Разработка мультимедиа проекта, методы, приемы, примеры. Особенности использования различных форматов для Web. Дизайн интерфейса для программного продукта. Разработка элементов упаковки компакт-диска, рекламной продукции и т.п.

*Тема 6. Методы разработки элементов фирменного стиля.*

Логотип, товарный знак, эмблема, знак обслуживания, брэнд. Виды логотипов. Этапы разработки логотипов. Графемный анализ текстового логотипа. Приемы, используемые при создании логотипов. Работа с кистями. Использование трехмерных эффектов.

Элементы фирменного стиля. Основные понятия, компоненты, брэнд-бук. Примеры. Элементы корпоративной документации. Применение атрибутов вида, стилей и эффектов. Печать рисунков, особенности цветоделения. Комбинирование растровой и векторной графики.

## **6.3 Содержание практических(лабораторных) занятий**

На лабораторных занятиях студенты, работая в компьютерном классе, выполняют следующие лабораторные работы в растровом графическом редакторе (Gimp) и векторном графическом редакторе (InkScape):

1. Знакомство с растровым редактором Gimp и векторным редактором InkScape. Знакомство с интерфейсом программы, основные панели и меню программы, настройка рабочей зоны, работа с основными компонентами программы.

2. Основы управления цветом в Gimp и InkScape, работа с цветовыми профилями.

3. Сканирование и настройка изображений в программе Gimp. Импорт изображений полученных при помощи цифровой камеры. Настройка печати.

4. Коррекция черно-белых и полноцветных изображений.

- 5. Обработка цифровых фотографий.
- 6. Создание художественного изображения графики на основе фотографии.
- 7. Создание художественного изображения живописи на основе фотографии.
- 8. Рисование в различных художественных техниках с использованием Gimp.

9. Основы рисования в программе-конструкторе шрифтов, в векторном редакторе.

10. Создание шрифтовых символов разных начертаний. Разработка факсимильных шрифтов и орнаментов.

11. Создание вензеля и экслибриса.

12. Композиционный анализ сложного графического образа (картины, фотографии и т.п.)

13. Анализ пространственно-перспективных отношений в реалистичных изображениях.

14. Построение композиции обложки книги, буклета, плаката или диска на основе пропорционирования.

15. Графемный анализ логотипа. Разработка логотипа фирмы.

# **6.4 Содержание самостоятельной работы студентов**

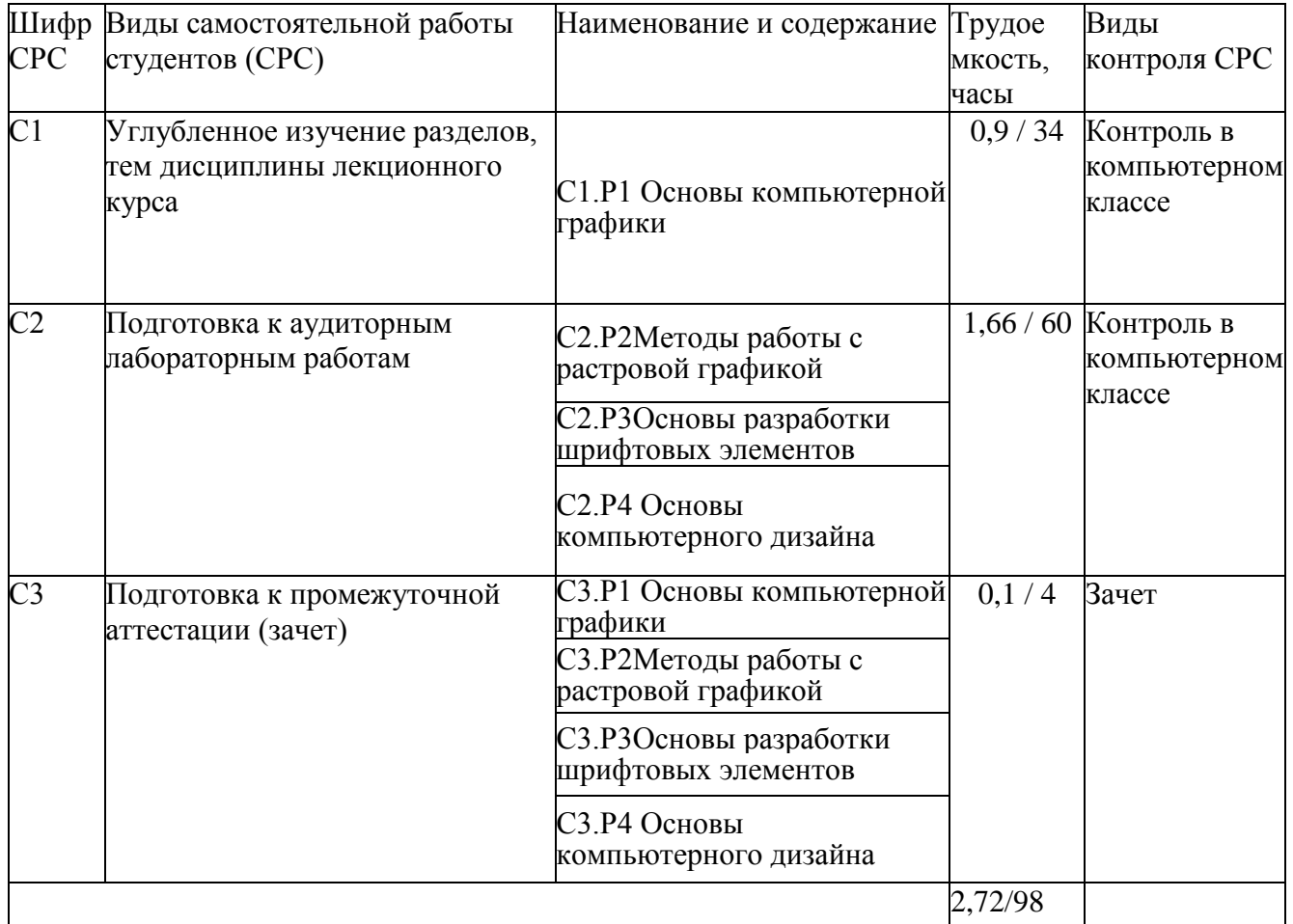

## **7. Фонд оценочных средств**

# **7.1. Оценочные средства**

## **Домашнее задание:**

1. Дизайн мультимедиа проекта (сайта, электронной публикации, программного продукта).

2. Дизайн фирменного стиля компании.

# **7.1.2 Примерные варианты заданий для контрольной работы**

Обучающиеся выполняют контрольную работу в векторном графическом редакторе Inkskape. Контрольная работа заключается в создании графического объекта в векторном графическом редакторе Inkskape.

Варианты заданий:

- 1. Создание открытки, используя элементы текст, контур, заливку, геометрические фигуры.
- 2. Нарисовать бильярдный шар. Используется рисование сфер и работу с градиентами.
- 3. Нарисовать стеклянный стакан, используя инструменты эллипс, контур, градиентная заливка.
- 4. Нарисовать векторный пейзаж, используя простые геометрические фигуры и градиентную заливку.
- 5. Нарисовать морской пейзаж, используя простые геометрические фигуры и градиентную заливку.
- 6. Нарисовать фигуру эффектом фломастера или карандаша, применяя контурные эффекты.
- 7. Нарисовать текстуру джинсовой ткани.

8. Нарисовать логотип компании.

## **7.2. Контрольные оценочные средства**

## **Вопросы к зачету**

1. Дайте определение «компьютерной графике», объясните основные принципы представления изображений.

2. Что такое растровая графика? Опишите принцип представления растровых изображений, их достоинства и недостатки.

3. Назовите программы, работающие с растровой графикой, их особенности, отличия.

4. Что такое векторная графика? Опишите принцип представления векторных изображений, их достоинства и недостатки.

5. Что такое кривая Безье, опишите ее составляющие, покажите на схеме.

6. Назовите программы, работающие с векторной графикой, их особенности, отличия.

7. Что такое 3D-графика? Опишите принцип представления 3D изображений, их достоинства и недостатки.

8. Назовите программы, работающие с 3D-графикой, их особенности, отличия.

9. Назовите специализированные графические редакторы, которые вы знаете, опишите их назначение и основные функции.

10. Изложите основные сведения о теории цвета и его представлении в компьютерной графике: понятие цвета, спектральная чувствительность глаза, цветовой диапазон, цветовая гамма, глубина цветов.

11. Изложите основные сведения о цветовой модели RGB.

12. Изложите основные сведения о цветовой модели CMYK.

13. Опишите основные универсальные графические форматы, их особенности и характеристики (BMP, JFIF, JFI, JPG, JPEG, IFF, ILM, ILBM, LBM). Подробно опишите структуру формата JPEG.

14. Опишите форматы графических файлов, используемые язык PostScript, их характеристики (PS, PDF, EPS).

15. Опишите основные универсальные векторные графические форматы, их особенности и характеристики (CGM, WMF, PGML).

16. Назовите и опишите основные составляющие (этапы) коррекции полноцветных изображений, инструменты, цели коррекции.

17. Изложите основные сведения о тоновой коррекции изображений, особенности нелинейной коррекции.

18. Изложите основные сведения о цветовой коррекции изображений: цели коррекции, принцип цветового баланса, особенности проверки равновесия серых нейтральных значений, настройки не нейтральных оттенков.

19. Изложите основные сведения о настройке резкости изображений. Когда и при каких условиях требуется повышение резкости? Объясните принцип работы фильтров повышение резкости. Опишите методы настройки резкости в цветовых каналах.

20. Опишите особенности обработки цифровых фотографий, инструменты, команды коррекции фотографий, которые вы знаете.

21. Опишите команды автоматизации обработки изображений.

22. Изложите основные сведения о коррекция фотографий в различных цветовых пространствах.

23. Расскажите об использовании специальных цветовых профилей для коррекции изображений.

24. Изложите основные сведения о методах имитации графики в GIMP: создание карандашного наброска, рисунка углем, карандашом, пером и т.д.

25. Опишите этапы обработки фотографического изображения для имитации графики, технику работы с масками и слоями.

26. Расскажите о методике работы с фильтрами, имитирующими графику, использовании специальных плагинов для имитации графики.

27. Изложите основные сведения о методах имитации живописи акварелью, гуашью, маслом и т.д.

28. Опишите методику обработки фотографического изображения для имитации живописи.

29. Расскажите о принципах работы с фильтрами, имитирующими живопись, использования масок и фильтров, слоев, использования специальных плагинов для имитации живописи.

30. Опишите принципы рисования кистями.

31. Опишите принципы использование стилей слоя.

32. Изложите основные сведения о текстовых эффектах, о создании различных поверхностей и узоров.

33. Опишите методику выделения и маскирования.

34. Изложите основные сведения о понятии и концепциях, видах дизайна.

35. Опишите основные виды дизайна.

36. Изложите основные сведения о становление и эволюция дизайна, его место и значение в обществе.

37. Назовите и опишите средства работы дизайнера и применении в них информационных технологий.

38. Изложите основные сведения о методике дизайн-проектирования.

#### 8. Образовательные технологии

дисциплины предусмотрено Программой чтение лекций. проведение лабораторных занятий и выполнение контрольной работы, а также проведение консультаций для всех видов выше указанных занятий.

На лабораторных занятиях студенты, работая в компьютерном классе, выполняют лабораторные работы в растровом графическом редакторе (Gimp) и векторном графическом редакторе (InkScape).

Защита контрольной работы заключается в выполнении индивидуального в растровом графическом редакторе (Gimp) и векторном графическом задания котором редакторе  $(InkScape)$ , при студент демонстрирует освоение соответствующей технологии. Результаты выполнения лабораторных работ, а также сдача контрольной работы, рассматриваются как допуск к зачету.

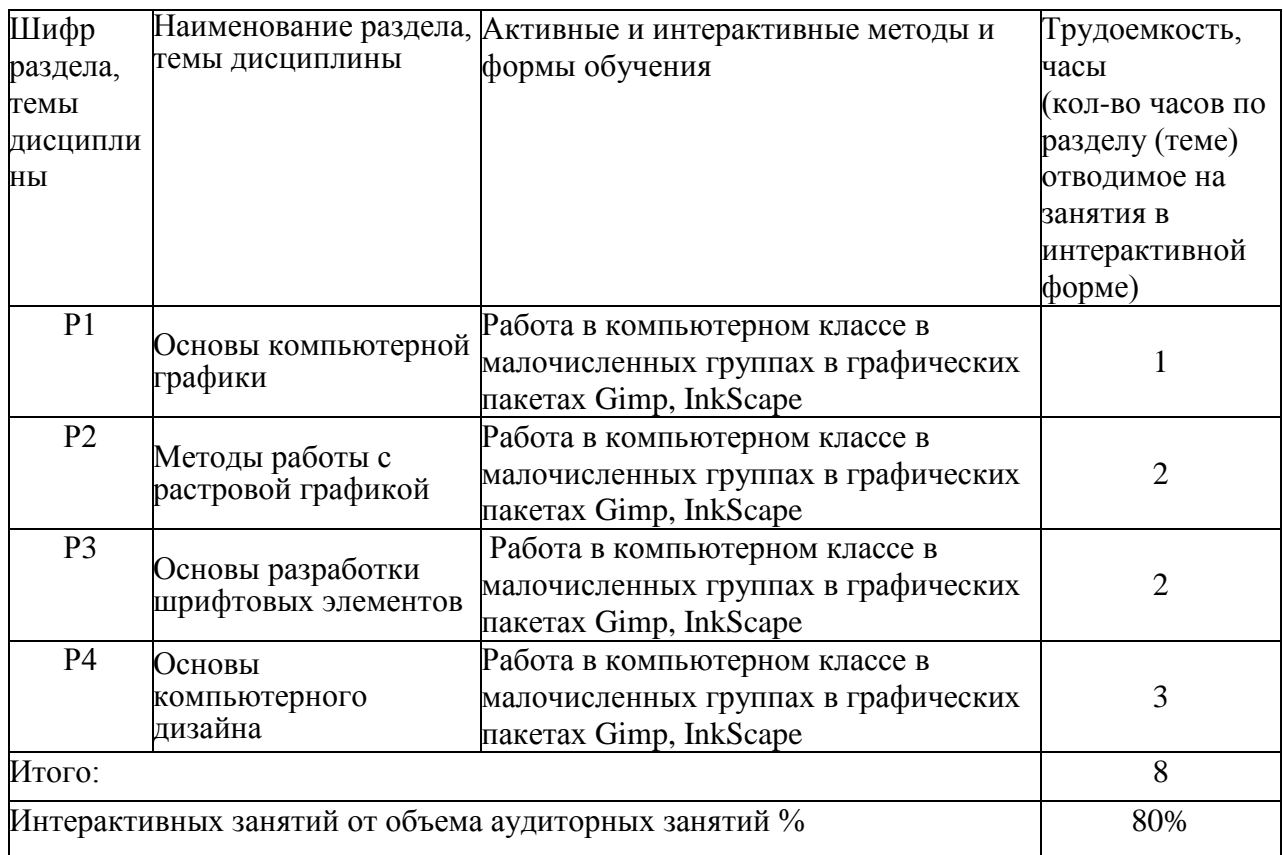

#### 9. Учебно-методическое обеспечение дисциплины

#### 9.1 Учебные издания:

1.Забелин Л.Ю. Основы компьютерной графики и технологии трехмерного моделирования [Электронный ресурс] : учебное пособие / Л.Ю. Забелин, О.Л. Конюкова, О.В. Диль. — Электрон. текстовые данные. — Новосибирск: Сибирский государственный университет телекоммуникаций и информатики, 2015. - 259 с. — 2227-8397. — Режим доступа: http://www.iprbookshop.ru/54792.html

2.Компьютерная графика : учебное пособие / Министерство образования и науки Российской Федерации, Федеральное государственное автономное образовательное учреждение высшего профессионального образования «Северо-Кавказский федеральный университет» ; сост. И.П. Хвостова, О.Л. Серветник и др. - Ставрополь : СКФУ, 2014. - 200 с. : ил. - Библиогр. в кн. ; То же [Электронный ресурс]. - URL[:http://biblioclub.ru/index.php?page=book&id=457391](http://biblioclub.ru/index.php?page=book&id=457391) (19.06.2018).

# **9.2 Программное обеспечение, интернет-ресурсы, электронные библиотечные системы**

ПК с ОС Windows XP Microsoft Office 2007 графический редактор GIMP графический редактор InkScape

http://www.render.ru - компьютерная графика и анимация http://compgraphics.info - компьютерная графика <http://cpu3d.com/> - сайт о 3D графике [http://www.gldesign.ru](http://www.gldesign.ru/) – компьютерный дизайн [http://www.intuit.ru](http://www.intuit.ru/) - интернет-университет информационных технологий [http://www.citforum.ru](http://www.citforum.ru/) - форум по ИТ

### **10. Материально-техническое обеспечение дисциплины**

- компьютерные классы
- ПК с ОС Windows XP
- графические редакторы GIMP и InkScape
- мультимедийный проектор
- интерактивная доска PanaBoard